# Package 'DIDmultiplegt'

October 26, 2020

Type Package

Title Estimation in DID with Multiple Groups and Periods

Version 0.1.0

Maintainer Shuo Zhang <shuo\_zhang@ucsb.edu>

Description Estimate the effect of a treatment on an outcome in sharp Difference-in-Difference designs with multiple groups and periods. It computes the DIDM estimator introduced in Section 4 of ``Two-Way Fixed Effects Estimators with Heterogeneous Treatment Effects'' (Chaisemartin, D'Haultfoeuille (2020) <doi:10.1257/aer.20181169>), which generalizes the standard DID estimator with two groups, two periods and a binary treatment to situations with many groups,many periods and a potentially nonbinary treatment. For each pair of consecutive time periods t-1 and t and for each value of the treatment d, the package computes a DID estimator comparing the outcome evolution among the switchers, the groups whose treatment changes from d to some other value between t-1 and t, to the same evolution among control groups whose treatment is equal to d both in t-1 and t. Then the DIDM estimator is equal to the average of those DIDs across all pairs of consecutive time periods and across all values of the treatment. Under a parallel trends assumption, DIDM is an unbiased and consistent estimator of the average treatment effect among switchers, at the time period when they switch. The package can also compute placebo estimators that can be used to test the parallel trends assumption. Finally, in staggered adoption designs where each group's treatment is weakly increasing over time, it can compute estimators of switchers' dynamic treatment effects, one time period or more after they have started receiving the treatment. License MIT + file LICENSE

Encoding UTF-8

LazyData true

Depends  $R(>= 3.4.0)$ 

**Imports** dplyr  $(>= 1.0.0)$ , fixest  $(>= 0.6.0)$ , plotrix, stringr, sampling, stats, parallel, assertthat

Suggests wooldridge

#### NeedsCompilation no

Author Shuo Zhang [aut, cre], Clément de Chaisemartin [aut]

Repository CRAN

Date/Publication 2020-10-26 09:50:02 UTC

# R topics documented:

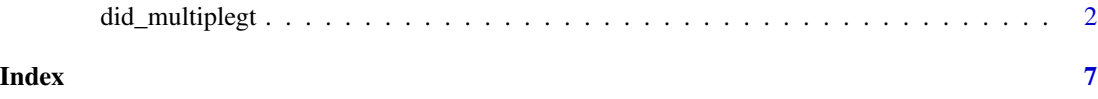

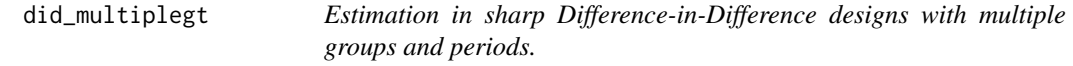

# Description

Estimates the effect of a treatment on an outcome, in sharp DID designs with multiple groups and periods.

### Usage

```
did_multiplegt(df, Y, G, T, D, controls = c(), placebo = 0, dynamic = 0,
               threshold_stable_treatment = 0, recat_treatment = NULL,
               trends_nonparam = NULL, trends_lin = NULL,
           brep = 0, cluster = NULL, covariance = FALSE, average_effect = NULL,
               parallel = FALSE)
```
# Arguments

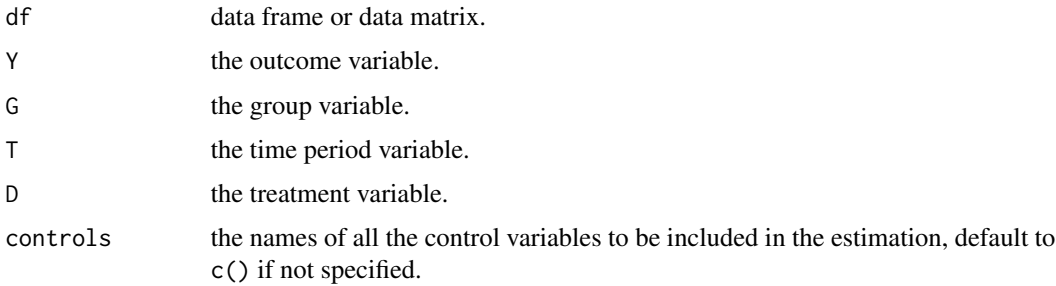

<span id="page-1-0"></span>

- placebo the number of placebo estimators to be estimated. Placebo estimators compare switchers' and non-switchers' outcome evolution before switchers' treatment changes. Under the parallel trends assumption underlying the DIDM estimator, the placebo estimators should not significantly differ from 0. The number of placebos requested can be at most equal to the number of time periods in the data minus 2.
- dynamic the number of dynamic treatment effects to be estimated. This option should only be used in staggered adoption designs, where each group's treatment is weakly increasing over time, and when treatment is binary. The estimators of dynamic effects are similar to the DIDM estimator, except that they make use of long differences of the outcome (e.g. from t-1 to t+1) rather than first differences. The number of dynamic effects requested can be at most equal to the number of time periods in the data minus 2.

threshold\_stable\_treatment

this option may be useful when the treatment is continuous, or takes a large number of values. The DIDM estimator uses as controls groups whose treatment does not change between consecutive time periods. With a continuous treatment, there may not be any pair of consecutive time periods between which the treatment of at least one group remains perfectly stable. For instance, if the treatment is rainfall and one uses a county\*year data set, there is probably not a single county\*year whose rainfall is exactly the same as in the same county in the previous year. Then, one needs to specify the threshold\_stable\_treatment(#) option, with # a positive real number. For each pair of consecutive time periods, the command will use counties whose rainfall changed in absolute value by less than # as controls. # should be large enough so that there are counties whose rainfall levels change by less than # between two consecutive years, but it should be small enough so that a change in rainfall of # would be unlikely to affect the outcome.

recat\_treatment

pools some values of the treatment together when determining the groups whose outcome evolution are compared. This option may be useful when the treatment takes a large number of values, and some very rare in the sample. For instance, assume that treatment D takes the values 0, 1, 2, 3, and 4, but few observations have a treatment equal to 2. Then, there may be a pair of consecutive time periods where one group goes from 2 to 3 units of treatment, but no group has a treatment equal to 2 at both dates. To avoid loosing that observation, one can create a variable D\_recat that takes the same value when D=1 or 2 (e.g.: D\_recat=(D>=1)+(D>=3)+(D>=4)), and then specify the recat\_treatment(D\_r :) option. Then, the command can also use groups with a treatment equal to 1 at two consecutive dates as controls for groups going from 2 to 3 units of treatment, thus making it more likely that all switchers have a non-empty set of controls.

#### trends\_nonparam

when this option is specified, time fixed effects interacted with varlist are included in the estimation. varlist can only include one categorical variable. For instance, if one works with county\*year data set and one wants to allow for state-specific trends, then one should write trends\_nonparam(state), where state is the state identifier.

trends\_lin when this option is specified, linear time trends interacted with varlist are in-

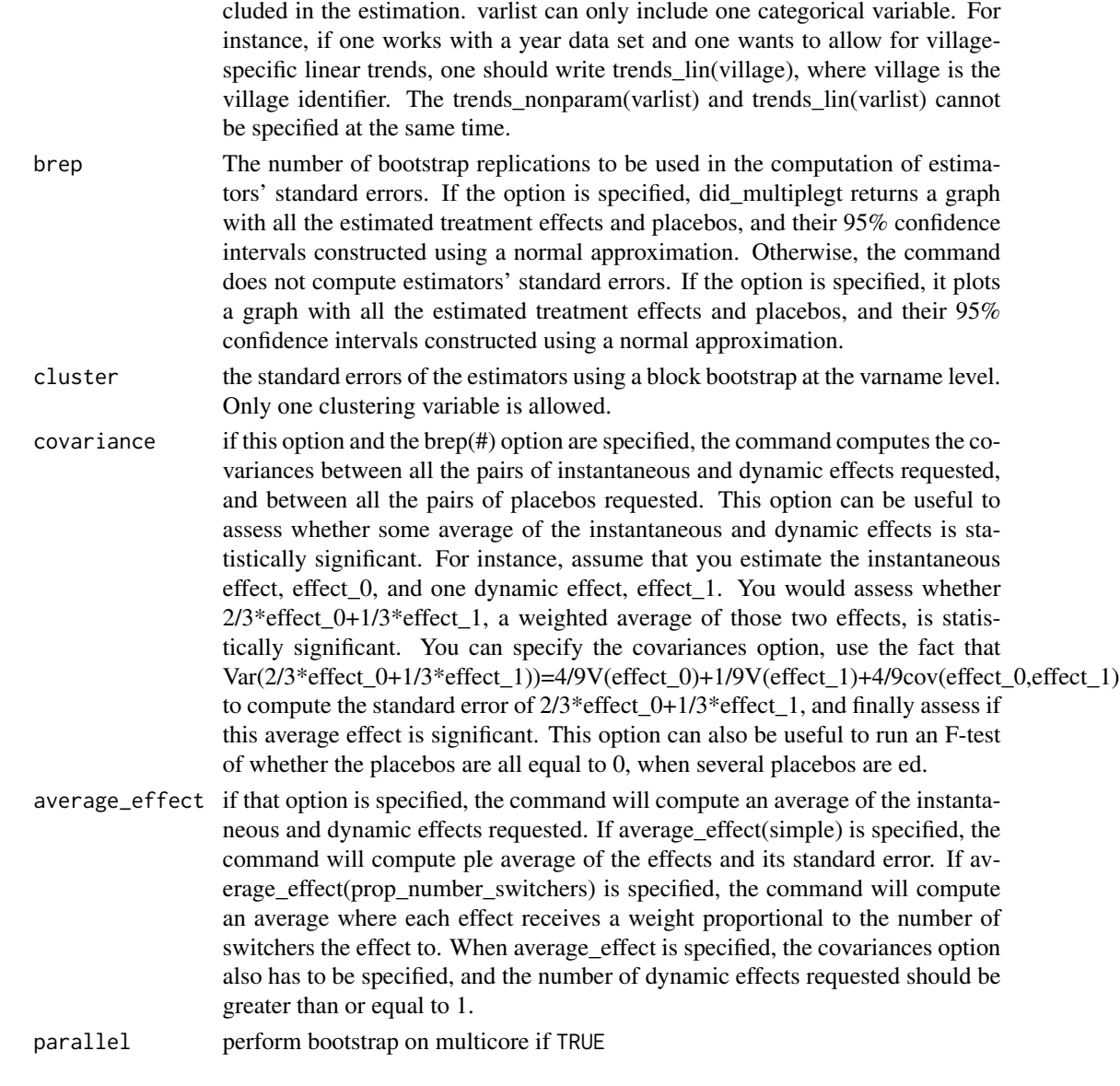

# Details

It computes the DIDM estimator introduced in Section 4 of Chaisemartin and D'Haultfoeuille (2019), which generalizes the standard DID estimator with two groups, two periods and a binary treatment to situations with many groups,many periods and a potentially non-binary treatment. For each pair of consecutive time periods t-1 and t and for each value of the treatment d, the package computes a DID estimator comparing the outcome evolution among the switchers, the groups whose treatment changes from d to some other value between t-1 and t, to the same evolution among control groups whose treatment is equal to d both in t-1 and t. Then the DIDM estimator is equal to the average of those DIDs across all pairs of consecutive time periods and across all values of the treatment. Under a parallel trends assumption, DIDM is an unbiased and consistent estimator of the average treatment effect among switchers, at the time period when they switch.

### did\_multiplegt 5

The package can also compute placebo estimators that can be used to test the parallel trends assumption.

Finally, in staggered adoption designs where each group's treatment is weakly increasing over time, it can compute estimators of switchers' dynamic treatment effects, one time period or more after they have started receiving the treatment.

#### Value

In what follows, let k denote the number specified in the placebo option, and let j denote the number specified in the dynamic option. did\_multiplegt returns results with the following information: The function returns results with the following information:

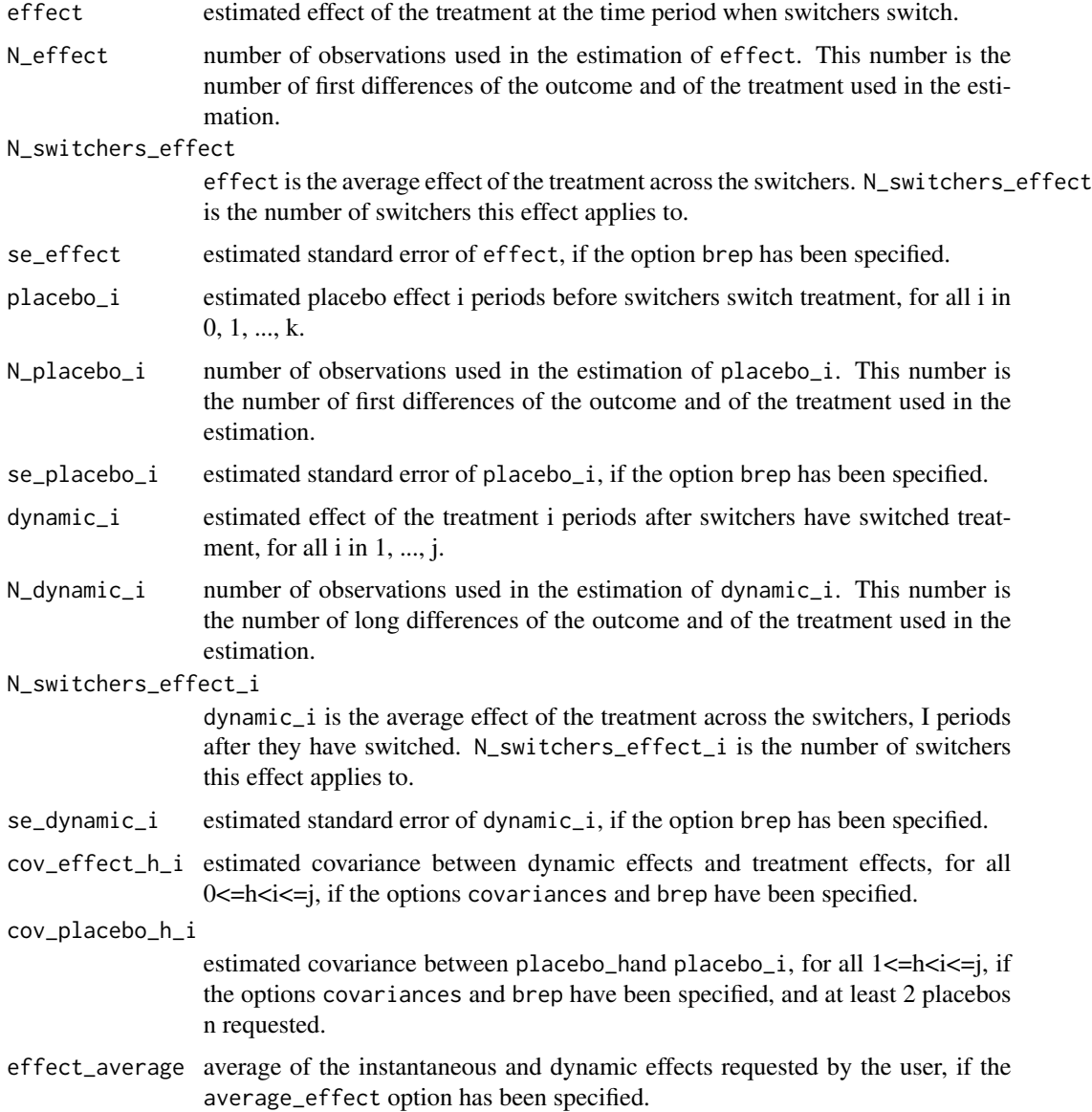

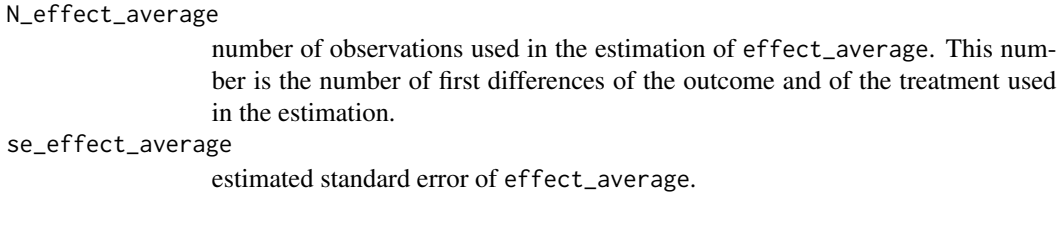

#### References

de Chaisemartin, C. and D'Haultfoeuille, X. Forthcoming, American Economic Review. Two-Way Fixed Effects Estimators with Heterogeneous Treatment Effects. Vella, F. and Verbeek, M. 1998. Journal of Applied Econometrics 13(2), 163-183. Whose wages do unions raise? a dynamic model of unionism and wage rate determination for young men.

#### Examples

```
# estimating the effect of union membership on wages
# using the same panel of workers as in Vella and Verbeek (1998)
library("wooldridge")
Y = "lwage"
G = "nr"T = "year"D = "union"controls = c("hours")
did_multiplegt(wagepan, Y, G, T, D, controls)
placebo = 1
dynamic = 1
# calculate placebo and dynamic effects
# did_multiplegt(wagepan, Y, G, T, D, controls, placebo = placebo, dynamic = dynamic)
# perform bootstrap
# did_multiplegt(wagepan, Y, G, T, D, controls, placebo = placebo, dynamic = dynamic, brep = 2)
# perform cluster bootstrap on cluster nr and save it as dataframe A
# A <- did_multiplegt(wagepan, Y, G, T, D, controls, placebo = placebo, dynamic = dynamic,
# brep = 2, cluster = "nr")
```
# <span id="page-6-0"></span>Index

did\_multiplegt, [2](#page-1-0)